## Internet Protocol Version 6 (IPv6) Basics cheat sheet – 20130711 **IPv6 Addresses** by Jens Roesen – [email](mailto:jens@roesen.org) – [www](http://roesen.org/) - [twitter](http://twitter.com/rfc3849) **IPv6 quick facts** successor of IPv4 • 128-bit long addresses • that's  $2^{96}$  times the IPv4 address space • that's  $2^{128}$  or  $3.4 \times 10^{38}$ or over 340 undecillion IPs overall • a customer usually gets a /64 subnet, which yields 4 billion times the IPs available by IPv4 • no need for network address translation (NAT) any more • no broadcasts any more • no ARP • stateless address configuration without DHCP • improved multicast • easy IP renumbering • minimum MTU size 1280 • mobile IPv6 • mandatory IPsec support • extension headers • jumbograms up to 4 GiB **IPv6 & ICMPv6 Headers IPv6 header** 0  $\vert 8 \vert$  16  $\vert 24 \vert$  32 version  $\parallel$  traffic class  $\parallel$  traffic class the set of the flow label payload length next header hop limit source IPv6 address destination IPv6 address **Version** (4 bits): IP version. Always 6. **Traffic class** (8 bits): Used for QoS. Like the TOS field in IPv4. [RFC 2474.](http://tools.ietf.org/html/rfc2474) **Flow label** (20 bits): Used for packet labelling, End-to-end QoS. [RFC 6437.](http://tools.ietf.org/html/rfc6437) **Payload length** (16 bits): Length of the payload following the header in bytes. Limits packet size to 64 KB. **Next header** (8 bits): Code for the following extension header or UL protocol. Like protocol type field in IPv4. **Hop limit** (8 bits): Number of hops until the packet gets discarded. TTL in IPv4. **Source address** (128 bit): IPv6 source address. **Destination address** (128 bits): IPv6 destination address. **ICMPv6 header** 0  $8$  16  $24$  32 ICMPv6 type ICMPv6 code ICMPv6 checksum ICMPv6 data **ICMP type** (8 bits): Error messages have a 0 high-order-bit (types 0 to 127), info messages have a 1 highorder-bit (types 128 to 255). **ICMP code** (8 bits): Further specifies the kind of message along with the type. F.i. type 1 code 4 is "destination port unreachable". **ICMP checksum** (16 bits): Checksum to prevent data corruption. **IPv6 Extension Headers [\(RFC 2460](http://tools.ietf.org/html/rfc2460) and it's updates)** Because of the IPv6 header simplification and fixed size of 40 bytes (compared to the IPv4 header with more fields and options and 20 to 60 bytes in size) additional IP options were moved from the main IPv6 header into additional headers. These extension headers (EH) will be appended to the main header as needed. The first 8 bit of each EH identify the next header (another EH or upper layer protocol) following. Only the hop-by-hop header must be examined by every node on the path and, if present, it must be the first header following the main IPv6 header. Every EH must only occur once, only the destination options EH may occur twice - before a routing EH and before the upper layer header. 2001:0db8:0f61:a1ff:0000:0000:0000:0080 IPv6 addresses are written in hexadecimal and divided into eight pairs of two byte blocks, each containing four hex digits. Addresses can be shortened by skipping leading zeros in each block. This would shorten our example address to 2001:db8:f61:a1ff:0:0:0:80. Additionally, once per IPv6 IP, we can replace consecutive blocks of zeros with a double colon: 2001:db8:f61:a1ff::80. The 64-bit interface ID can/should be in **modified EUI-64** format. A 48-bit MAC can be transformed to an 64-bit interface ID by inverting the 7<sup>th</sup> (universal) bit and inserting a  $f f$  and  $f e$  byte after the 3<sup>rd</sup> byte. So the MAC 00:03:ba:24:a9:c6 becomes 0203:baff:fe24:a9c6. See [RFC 4291](http://tools.ietf.org/html/rfc4291) Appendix A and [RFC 4941.](http://tools.ietf.org/html/rfc4941) **IPv6 Address Scopes** ::/128 unspecified address ::1/128 localhost  $f = 80$ ::/10 | link local scope fec0::/10 site local scope, intended as [RFC 1918](http://tools.ietf.org/html/rfc1918) successor, deprecated in [RFC 3879](http://tools.ietf.org/html/rfc3879) fc00::/7 unique local unicast scope, [RFC 4193,](http://tools.ietf.org/html/rfc4193) divided into: fc00::/8 centrally assigned by *unknown* (see [http://bit.ly/IETFfc00\)](http://bit.ly/IETFfc00), routed within a site fd00::/8 free for all, global ID must be generated randomly, routed within a site ff00::/8 multicast scope, after the prefix ff there are 4 bits for flags (0RPT) and 4 bits for the scope ::/96 IPv4-compatible IPv6 address, example: ::192.168.1.2, deprecated with [RFC 4291](http://tools.ietf.org/html/rfc4291) ::ffff:0:0/96 | IPv4-mapped IPv6 address, example: ::ffff:192.168.2.1, see [RFC 4038](http://tools.ietf.org/html/rfc4038)  $2000::/3$  global unicast scope, divided into: 2001::/16 /32 subnets assigned to providers, they assign /48, /56 or /64 to the customer 2001:db8::/32 | reserved for use in documentation 2001:678::/29 Provider Independent (PI) addresses and anycasting TLD nameservers  $2002::/16$  6to4 scope, 2002:c058:6301:: is the 6to4 public router any cast [\(RFC 3068\)](http://tools.ietf.org/html/rfc3068) 3ffe::/16 6Bone scope, returned to IANA with [RFC 3701,](http://tools.ietf.org/html/rfc3701) you should not see these 64:ff9b::/96 prefix used for representing IPv4 addresses in the IPv6 address space, see [RFC 6052](http://tools.ietf.org/html/rfc6052) **Well Known Multicast Addresses (T-Flag = 0) Multicast Scopes** ff0X::1 all nodes address (scopes 1 and 2) 1 Interface-local 5 Site-local ff0X::2 all routers address (scopes 1, 2 and 5) 2 Link-local 8 Organization-Local ff05::1:3 all site-local DHCP servers 3 Admin-local e Global ff02::9 all link-local RIP routers  $\begin{array}{c} \begin{array}{c} \leftarrow \mathsf{A} \text{ "X" in the prefix is a place holder for the scope  $\uparrow \end{array} \end{array}$$ ff02::1:ff/104 solicited-node address, the 24 low-order bits are equal to the interfaces IP 24 low-order bits ff02::1:2 all link-local DCHP relay agents and servers ff0X::fb Multicast Domain Name Service v6 (all scopes) ff0X::101 Network Time Protocol (all scopes) **subnet prefix /64 global routing prefix subnet ID interface ID** MAC 00 03 ba 24 a9 6c EUI-64 02 03 ba ff fe 24 a9 6c **/32 – minimum allocation size, 65536 /48 subscriber sites, allocated to ISPs /64 – lan segment, 18,446,744,073,709,551,616 v6 IPs /48 – subscriber site, 65536 /64 lan segments**  $IPv6$  Header  $VNH 0$ Hop-by-Hop Options (0)  $\overrightarrow{V}$  NH 60 Destination Options  $(60)$  NH 43 Routing Header(43)  $\sqrt{}$  NH 44 Fragment Header(44)  $\overrightarrow{V}$  NH 51 Authentication Header  $(51)$  NH 50 ESP Header  $(50)$  V NH 60 Destination Options  $(60)$  NH 6 TCP Header (6)' **order suggested in RFC 2460**

IPv6 Cheat Sheet, 07/2013. Thanks to MiGri for proofreading ;) Current version is available at [http://www.roesen.org.](http://www.roesen.org/) This work is licensed under Creative Commons BY - NC - SA License.

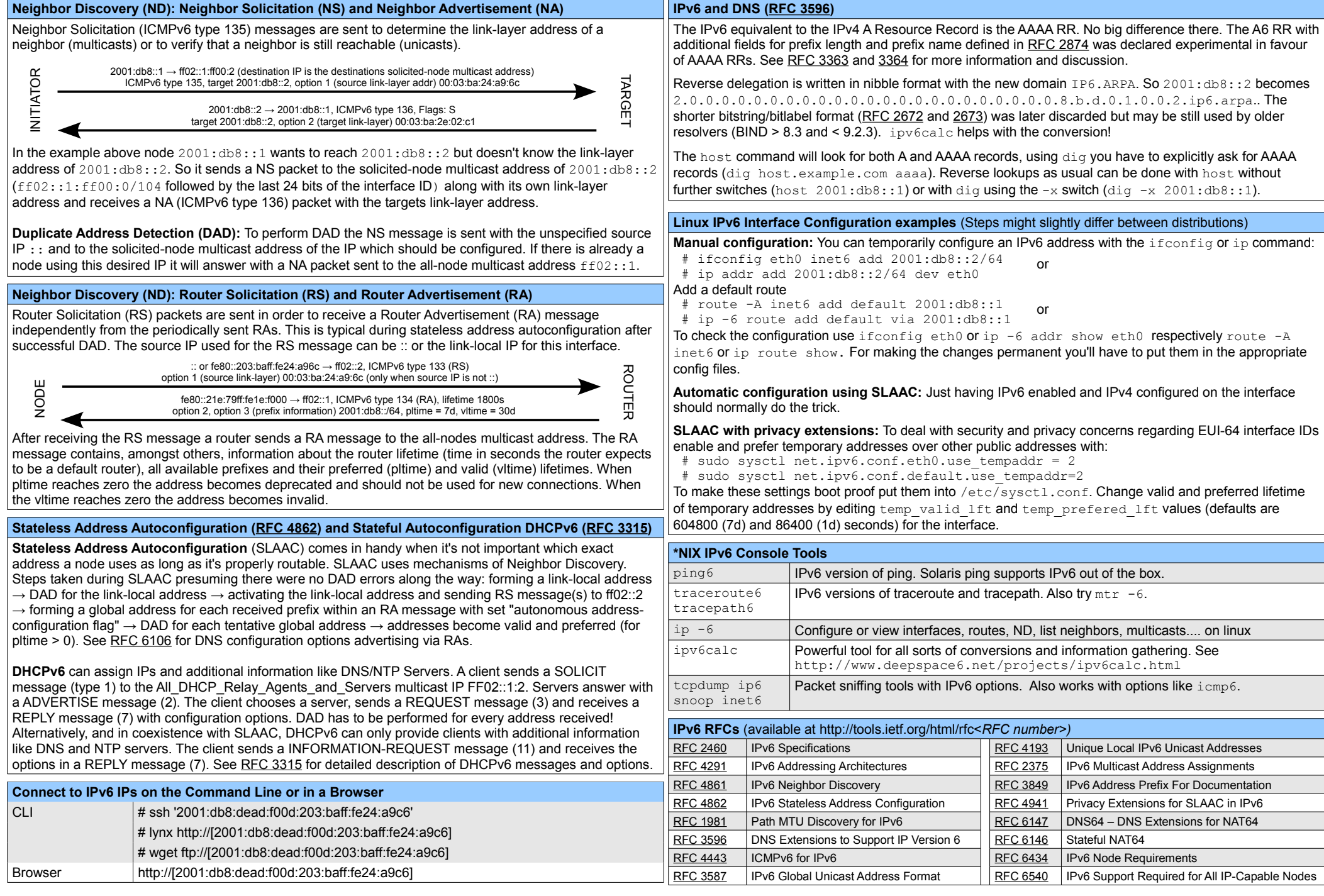